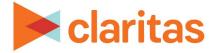

# **Target Builder** Create Targets Using Filters

### **OVERVIEW**

This document will take you through the process of creating target groups using demographic or profile filters to define the targets.

## **APPLY FILTERS**

- 1. From the Claritas 360 homepage, click Consumer Targeting, and select Target Builder.
- 2. Select your segmentation system. Leave 'Do you want to define segments using profiles' as OFF. Click Next.

| PRIZM Premier                                     |     | Î |
|---------------------------------------------------|-----|---|
| P\$YCLE Premier                                   |     |   |
| ConneXions Premier                                |     | Ŧ |
| Do you want to define segments by using profiles? | OFF |   |

3. Click Narrow Your Segments to begin applying filters to the list of available segments in the left pane.

| Add All Add Selected                         |                          |                                   |
|----------------------------------------------|--------------------------|-----------------------------------|
| View by Lifestage Group View by Social Group | <b>T</b> Narrow Segments | ⑦ Clear Filters ♦ Sort Segments ∨ |

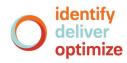

#### **To Apply Demographic Filters:**

1. Click the + next to the demographic folder that you want to expand.

| View by Lifestage Group View by S                          | ioclal Group                                               | Filters               | 8   |
|------------------------------------------------------------|------------------------------------------------------------|-----------------------|-----|
| PRIZ                                                       | M Premier                                                  | Profile Index         | + ^ |
| 01 Upper Crust                                             | 02 Networked Neighbors                                     | LifeStage Group       | +   |
| Wealthy Mature w/o Kids                                    | Wealthy Middle Age Mostly w/<br>Kids                       | Social Group          | +   |
| 03 Movers & Shakers                                        | 04 Young Digerati                                          | Householder Age       | +   |
| Wealthy Older Mostly w/o Kids                              | Wealthy Younger Mostly w/ Kids                             | Education             | +   |
|                                                            |                                                            | Employment            | +   |
| <b>05 Country Squires</b><br>Wealthy Middle Age Family Mix | 06 Winner's Circle<br>Wealthy Middle Age Mostly w/<br>Kids | Household Composition | +   |
| Lifestage Group Themes Younger Years                       | Family Life Mature Years                                   | Household Income      | +   |
| Name the Target Group                                      |                                                            | Household Tenure      | +   |

2. Click OFF next to the variable conditions you want included in the filter. This will change the filter to ON and the segments on the left will be updated so that only segments that meet the filter will be shown.

| Add All Add Selected                                |                                                         |                                     | 0361.3 |
|-----------------------------------------------------|---------------------------------------------------------|-------------------------------------|--------|
| View by Lifestage Group View by S                   | iocial Group                                            | Filters                             | 8      |
| PRIZ                                                | M Premier                                               | Household Composition               | -      |
| 05 Country Squires<br>Wealthy Middle Age Family Mix | 11 Fast-Track Families<br>Upscale Middle Age Family Mix | Family Mix ON<br>Mostly w/ Kids OFF |        |
| 13 Upward Bound<br>Upscale Younger Family Mix       | 14 Kids & Cul-de-Sacs<br>Upscale Middle Age Family Mix  | Mostly w/o Kids OFF<br>w/o Kids OFF |        |
|                                                     |                                                         | Household Income                    | +      |
| 21 The Cosmopolitans<br>Upscale Younger Family Mix  | 22 Middleburg Managers<br>Upscale Younger Family Mix    | Household Tenure                    | +      |
| Lifestage Group Themes Younger Years                | s Family Life Mature Years                              | Urbanicity                          | +      |
| Name the Target Group                               |                                                         | Income Producing Assets             | +      |

- 3. Continue to apply any other needed filters.
- 4. Click Close panel after all filters have been applied.

| View by Lifestage Group View by S                          | oclal Group                                                    | Filters<br>Employment   |           |
|------------------------------------------------------------|----------------------------------------------------------------|-------------------------|-----------|
| PRIZ                                                       | M Premier                                                      | Household Composition   | -         |
| <b>05 Country Squires</b><br>Wealthy Middle Age Family Mix | <b>11 Fast-Track Families</b><br>Upscale Middle Age Family Mix | Family Mix ON           |           |
|                                                            |                                                                | Mostly w/ Kids OFF      |           |
| 13 Upward Bound                                            | 14 Kids & Cul-de-Sacs                                          | Mostly w/o Kids OFF     |           |
| Upscale Younger Family Mix                                 | Upscale Middle Age Family Mix                                  | w/o Kids OFF            |           |
|                                                            |                                                                | Household Income        | +         |
| 21 The Cosmopolitans<br>Upscale Younger Family Mix         | 22 Middleburg Managers<br>Upscale Younger Family Mix           | Household Tenure        | +         |
| Lifestage Group Themes Younger Years                       | Family Life Mature Years                                       | Urbanicity              | +         |
| Name the Target Group                                      |                                                                | Income Producing Assets | +         |
| D                                                          |                                                                | Create Targ             | jet Group |

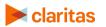

Go to the <u>Knowledge Center</u> to view additional walkthroughs. Copyright © Claritas, LLC. All rights reserved.

#### **To Apply Profile Filters:**

1. Click the + next to Profile Index.

| View by Lifestage Group         View by Social Group         Filters           PRIZM Premier         Profile Index           01 Upper Crust<br>Wealthy Mature w/o Kids         02 Networked Neighbors<br>Wealthy Middle Age Mostly w/<br>Kids         LifeStage Group           03 Movers & Shakers         04 Young Digerati         Householder Age | User s | Use |                       |                              | Add All Add Selected                |
|----------------------------------------------------------------------------------------------------|--------|-----|-----------------------|------------------------------|-------------------------------------|
| PRIZM Premier  O1 Upper Crust Wealthy Mature w/o Kids Wealthy Middle Age Mostly w/ Kids UlfeStage Group Social Group Householder Age                                                                                                    | 8      | 6   | Filters               | oclal Group                  | View by Lifestage Group View by Soc |
| 01 Upper Crust<br>Wealthy Mature w/o Kids     02 Networked Neighbors<br>Wealthy Middle Age Mostly w/<br>Kids     LifeStage Group       Social Group     Householder Age                                                                                                    | + ^    | +   | Profile Index         | M Premier                    | PRI7M                               |
| Kids Social Group Householder Age                                                                                                    | +      | +   | LifeStage Group       |                              | -                                   |
| Householder Age                                                                                                    | +      | +   | Social Group          |                              | Wealthy Mature w/o Kids             |
|                                                                                                    | +      | +   | Householder Age       | 04 Young Digorati            | 02 Mayors & Chakors                 |
| Wealthy Older Mostly w/o Kids Wealthy Younger Mostly w/ Kids Education                                                                                                    | +      | +   | Education             |                              |                                     |
| Employment                                                                                                    | +      | +   | Employment            |                              |                                     |
| 05 Country Squires         06 Winner's Circle           Wealthy Middle Age Family Mix         Wealthy Middle Age Mostly w/                                                                                                    | +      | +   | Household Composition | Wealthy Middle Age Mostly w/ | Wealthy Middle Age Family Mix       |
| Lifestage Group Themes Vounger Years Family Life Mature Years Household Income                                                                                                    | +      | +   | Household Income      |                              |                                     |
| Name the Target Group                                                                                                    | +      | +   |                       |                              | Name the Target Group               |

2. Search for the profile you want to use to filter the segments. Click the profile name to select it (the icon will turn green when selected).

Click Generate Profile Data.

| View by Lifestage Group View by Social Group        |                                                                | Filters                                                                                                    | • |
|-----------------------------------------------------|----------------------------------------------------------------|----------------------------------------------------------------------------------------------------|---|
| PRIZM Premier                                       |                                                                | Profile Index                                                                                                    | - |
| 05 Country Squires<br>Wealthy Middle Age Family Mix | <b>11 Fast-Track Families</b><br>Upscale Middle Age Family Mix | Q     Search     Clear Selection       Claritas Profiles                                                                                 | · |
| 13 Upward Bound<br>Upscale Younger Family Mix       | 14 Kids & Cul-de-Sacs<br>Upscale Middle Age Family Mix         | <ul> <li>Alcohol (Nielsen Scarborough), 2019</li> <li>Apparel and Jewelry (MRI), 2019</li> </ul>                                         |   |
| 21 The Cosmopolitans<br>Upscale Younger Family Mix  | 22 Middleburg Managers<br>Upscale Younger Family Mix           | Buy Aerobic/Fitness Shoes- 1yr (A) Buy Athletic Shoes- 1yr (A) Buy Baseball/Softball Shoes- 1yr (A) Buy Baseball/Softball Shoes- 1yr (A) |   |
| estage Group Themes Younger Years                   | Family Life Mature Years                                       | Generate Profile Data                                                                                                    |   |

3. The profile index is added to each of the segments on the left. To filter the segments based on this profile data, enter the index range to be included in the filter, and click Apply Filter.

| View by Lifestage Group View by S                  | Social Group                                           | Filters                                                                        | 8            |
|----------------------------------------------------|--------------------------------------------------------|--------------------------------------------------------------------------------|--------------|
| PRIZ                                               | M Premier                                              | ✓ ☐ Apparel and Jewelry (MRI), 2019                                            | -            |
| 05 Country Squires                                 | 11 Fast-Track Families                                 | Buy Aerobic/Fitness Shoes- 1yr (A)                                             |              |
| Wealthy Middle Age Family Mix                      | Upscale Middle Age Family Mix                          | Buy Athletic Shoes- 1yr (A)                                                    |              |
|                                                    |                                                        | 🕒 Buy Baseball/Softball Shoes- 1yr (A)                                         | -            |
| 13 Upward Bound<br>Upscale Younger Family Mix      | 14 Kids & Cul-de-Sacs<br>Upscale Middle Age Family Mix | Generate Profile Data Filter the Segments using the Index Range of the Profile |              |
| 21 The Cosmopolitans<br>Upscale Younger Family Mix | 22 Middleburg Managers<br>Upscale Younger Family Mix   |                                                                                | Apply Filter |
| ifestage Group Themes Younger Year                 | s Family Life Mature Years                             | LifeStage Group                                                                | +            |
| Younger Year                                       | s Adure Years                                          | Social Group                                                                   | +            |
| Name the Target Group                              |                                                        | Create Tarnet G                                                                |              |

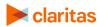

Go to the <u>Knowledge Center</u> to view additional walkthroughs. Copyright © Claritas, LLC. All rights reserved. 4. Click Close panel when satisfied with the filter.

| View by Lifestage Group View by S                  | ocial Group                                            | Filters                                                  | 8        |
|----------------------------------------------------|--------------------------------------------------------|----------------------------------------------------------|----------|
| PRIZ                                               | M Premier                                              | ✓ ☐ Apparel and Jewelry (MRI), 2019                      | <b>^</b> |
| 05 Country Squires                                 | 11 Fast-Track Families                                 | Buy Aerobic/Fitness Shoes- 1yr (A)                       |          |
| Wealthy Middle Age Family Mix                      | Upscale Middle Age Family Mix                          | Buy Athletic Shoes- 1yr (A)                              |          |
|                                                    |                                                        | Buy Baseball/Softball Shoes- 1yr (A)                     | •        |
| 13 Upward Bound<br>Upscale Younger Family Mix      | 14 Kids & Cul-de-Sacs<br>Upscale Middle Age Family Mix | Generate Profile Data                                    |          |
|                                                    |                                                        | Filter the Segments using the Index Range of the Profile |          |
| 21 The Cosmopolitans<br>Upscale Younger Family Mix | 22 Middleburg Managers<br>Upscale Younger Family Mix   | Index Range 115 S to 130 S Apply Filter                  |          |
| Lifestage Group Themes Younger Years               |                                                        | LifeStage Group                                          | +        |
| Tourger rears                                      | Mature rears                                           | Social Group                                             | +        |
| Name the Target Group                              |                                                        |                                                          | <b>.</b> |

# **CREATE TARGETS**

1. While holding down the Ctrl key, select all segments that belong in the first target. Once all needed segments are selected, click Add Selected.

| Add All Add Selected View by Lifestage Group View by Social Group                                       |              | ▼ Narrow Segments         ⑦ Clear Filters         \$ Sort Segments ∨ |
|----------------------------------------------------------------------------------------------------|--------------|----------------------------------------------------------------------|
| PRIZM Premier                                                                                           | A            | Build Targets                                                        |
| 05 Country Squires 11 Fast-Track F<br>Wealthy Middle Age Family Mix Upscale Middle A                    |              |                                                                      |
| 13 Upward Bound<br>Upscale Younger Family Mix<br>14 Kids & Cul-d<br>Upscale Middle A                    |              | Drag and drop segments here to create a new Target                   |
| 21 The Cosmopolitans         22 Middleburg           Upscale Younger Family Mix         Upscale Younger |              |                                                                      |
| Lifestage Group Themes Younger Years Family Life                                                        | Mature Years |                                                                      |

2. Rename your target.

| PRIZM                                                                   | / Premier                                                                  | Build Targets                                                   |
|-------------------------------------------------------------------------|----------------------------------------------------------------------------|-----------------------------------------------------------------|
| 21 The Cosmopolitans                                                    | 22 Middleburg Managers                                                     | Target Name Target1                                             |
| Upscale Younger Family Mix                                              | Upscale Younger Family Mix                                                 | Target Theme #006699 ⊗                                          |
| <b>23 Township Travelers</b><br>Upper Midscale Middle Age<br>Family Mix | <b>25 Up-and-Comers</b><br>Upper Midscale Younger Family<br>Mix            | <b>05 Country Squires</b><br>Wealthy Middle Age Family Mix<br>ພ |
| <b>29 White Picket Fences</b><br>Midscale Middle Age Family Mix         | <b>37 Bright Lights, Li'l City</b><br>Upper Midscale Younger Family<br>Mix | Drag and drop segments here to create a new Target              |
| ifestage Group Themes Younger Years                                     | Family Life Mature Years                                                   |                                                                 |
| Name the Target Group                                                   |                                                                            |                                                                 |
| Description                                                             |                                                                            | Create Target Group                                             |

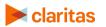

Go to the <u>Knowledge Center</u> to view additional walkthroughs. Copyright © Claritas, LLC. All rights reserved. 3. Select additional segments, click Add Selected, and add the segments to either an existing or new target.

| 希 Home > Tar   | rget Group Creato | or > Select Segmentation System > Grid View | $\stackrel{\wedge}{\sim}$ | <u>(</u> ?)                                       |
|----------------|-------------------|---------------------------------------------|---------------------------|---------------------------------------------------|
| Add All        | Add Selected      |                                             |                           |                                                   |
| View by Lifest | Choose a          | 0                                           |                           | ▼ Narrow Segments Clear Filters ♦ Sort Segments ∨ |

- 4. Alternatively, you can click and drag segments to either an existing or new target.
- 5. To remove a segment from an existing target or delete an entire target, click the appropriate delete icon.

| View by Lifestage Group View by Social Group                     |                                                                            |                                                                                                    | ▼ Narrow Segments Clear Filters Sort Segments ∨    |  |
|------------------------------------------------------------------|----------------------------------------------------------------------------|----------------------------------------------------------------------------------------------------|----------------------------------------------------|--|
| PRIZM Premier                                                    |                                                                            | <u>.</u>                                                                                                    | Build Targets                                      |  |
| 21 The Cosmopolitans                                             | 22 Middleburg Managers                                                     |                                                                                                    | Target Name Target1 🛞                              |  |
| Upscale Younger Family Mix                                       | Upscale Younger Family Mix                                                 |                                                                                                    | Target Theme #006699 ⊗                             |  |
| 23 Township Travelers<br>Upper Midscale Middle Age<br>Family Mix | 25 Up-and-Comers<br>Upper Midscale Younger Family<br>Mix                   | 05 Country Squires       13 Upward Bound         Wealthy Middle Age Family Mix       Upscale Younger Family Mix         Image: Control of the second second seco |                                                    |  |
| 29 White Picket Fences<br>Midscale Middle Age Family Mix         | <b>37 Bright Lights, Li'l City</b><br>Upper Midscale Younger Family<br>Mix | •                                                                                                    | Drag and drop segments here to create a new Target |  |

# NAME TARGET GROUP

- 1. Once all targets have been created, name the Target Group.
- 2. Click Create Target Group.

| Name the Target Group |     | Create Target Group |
|-----------------------|-----|---------------------|
| Description           |     | cicule larger croup |
|                       | • • | ← Previous Next →   |

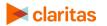